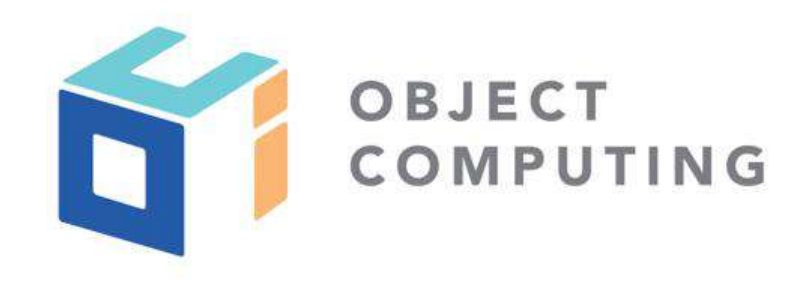

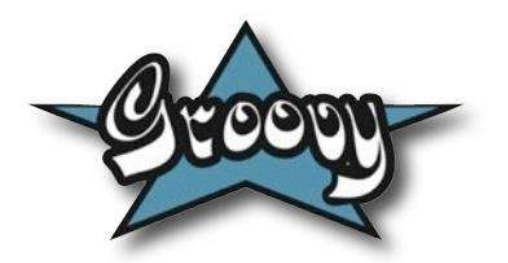

# An Insider's Guide to Groovy 4

**Presented by Dr Paul King**

 $\overline{\text{O}}$  or transmitted, in any  $\overline{\text{O}}$   $\overline{\text{O}}$ ,  $\overline{\text{O}}$ ,  $\overline{\text{O}}$ , without the prior, without the prior, without the prior, without the prior, without the prior, without the prior, without the prior, with  $\$ © 2021 Object Computing, Inc. (OCI). All rights reserved.

m, **objectcomputing.com**

#### **Groovy – Downloads increasing**

• > 1B downloads and growing

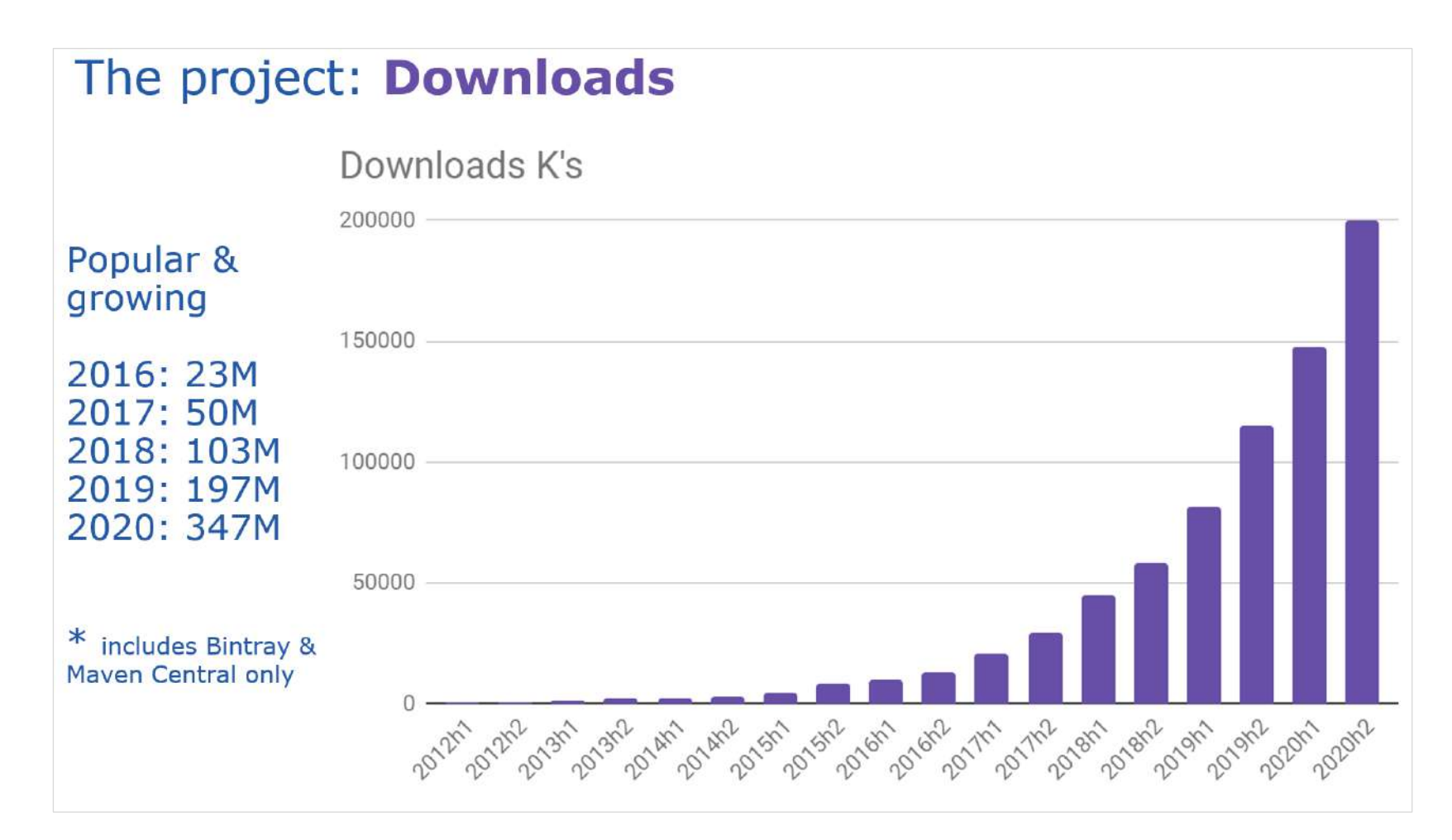

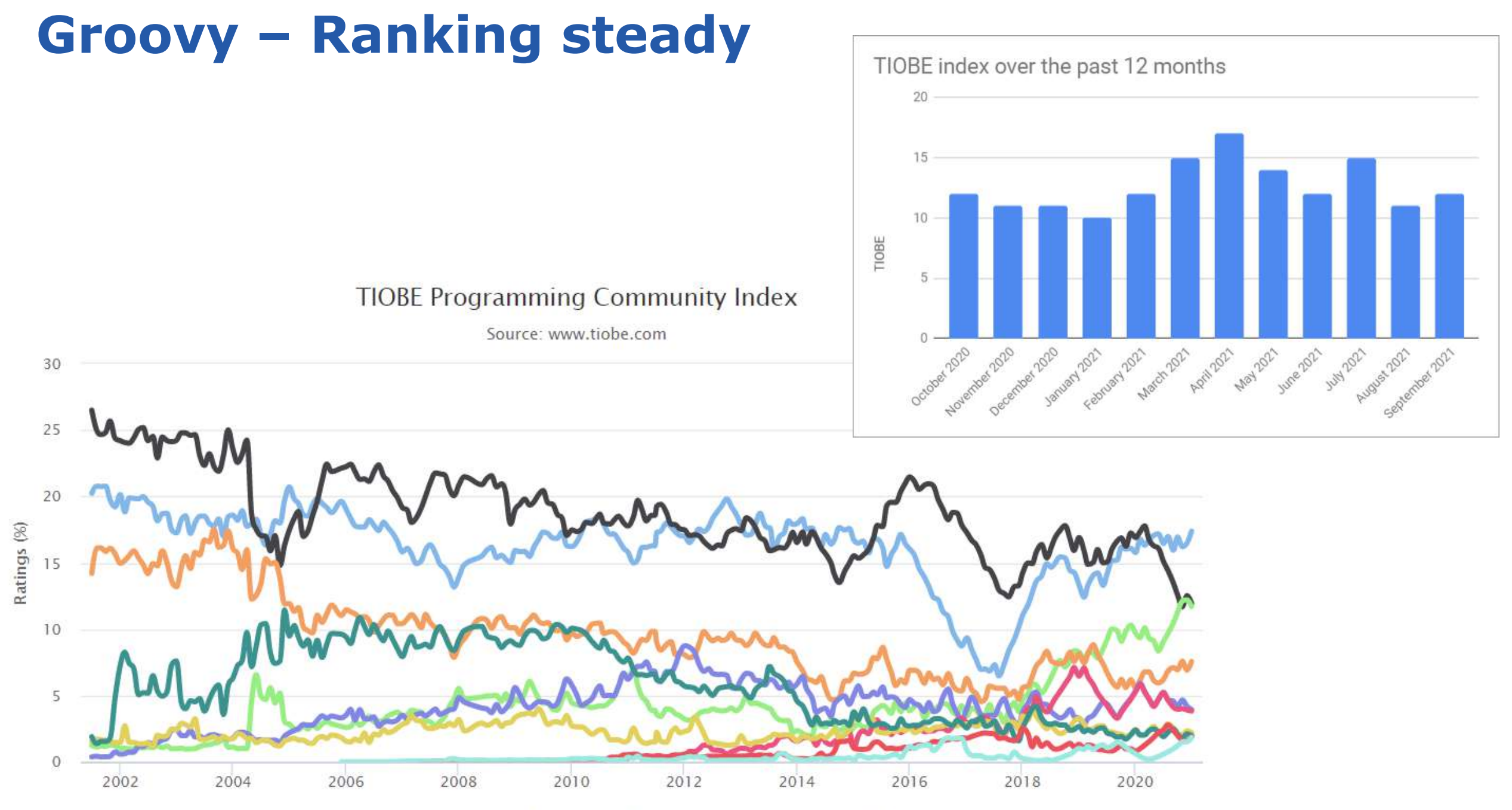

**Python** Visual Basic = JavaScript  $=$  PHP **Groovy**  $= |$ ava  $-$  R  $-C++$ C#

 $-c$ 

## **Groovy – Activity steady**

- > 600K lines of source code
- > 19K commits
- > 8K issues & enhancements resolved
- > 500 contributors
- > 200 releases

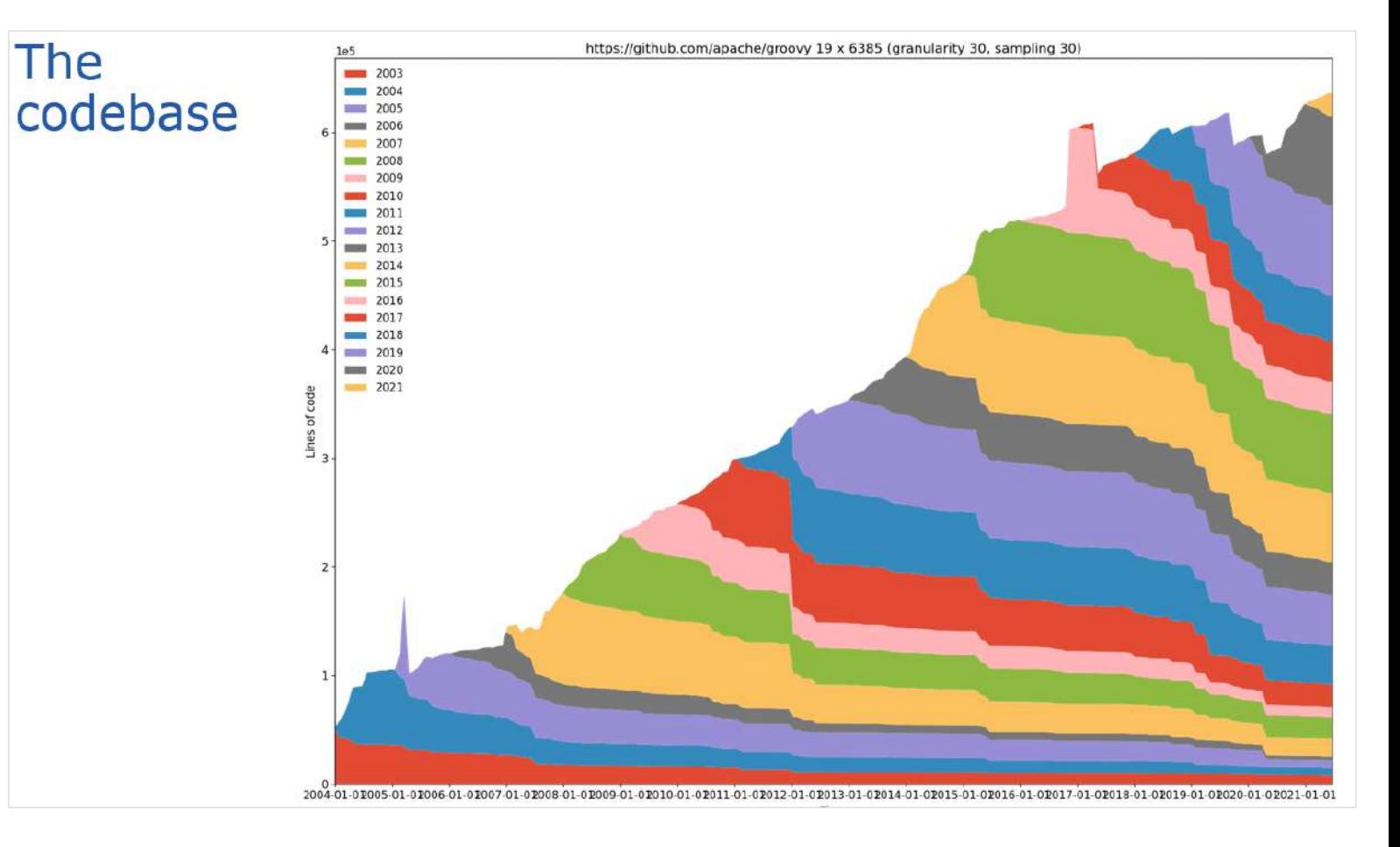

# **Groovy 4 - Summary**

#### **Consolidation & Structuring**

- Maven coordinates
- Module changes
- Indy only, Parrot only
- $\cdot$  ~33% smaller zip
- $\cdot$  ~10% smaller core jar

#### **Language Features**

- Switch expressions
- Sealed types
- Improved type annotations
- Language integrated query

#### **Libraries/Tooling**

- Built-in type checkers
- Built-in macro methods
- TOML builder/slurper
- JavaShell
- Improved ranges

#### **AST transforms**

- @POJO
- @RecordType
- Groovy Contracts

#### **GDK enhancements**

# **Groovy 4 - Summary**

## **Consolidation & Structuring**

- Maven coordinates
- Module changes
- Indy only, Parrot only
- $\cdot$  ~33% smaller zip
- $\cdot$  ~10% smaller core jar

#### **Language Features**

- Switch expressions
- Sealed types
- Improved type annotations
- Language integrated query

### **Libraries/Tooling**

- Built-in type checkers
- Built-in macro methods
- TOML builder/slurper
- JavaShell
- Improved ranges

### **AST transforms**

- @POJO
- @RecordType
- Groovy Contracts

#### **GDK enhancements**

#### **Important naming/structuring changes**

#### **Maven coordinate change**

org.code aus.groovy org.apache.groovy

#### **Important naming/structuring changes**

#### **Maven coordinate change**

org.codebaus.groovy org.apache.groovy

Note: Doesn't imply all internal package names have been changed.

## **Module changes**

## **Removed modules** groovy-bsf groovy-jaxb

#### **New optional modules** *groovy-contracts*

*groovy-ginq groovy-macro-library groovy-toml groovy-typecheckers*

**Module changes for groovy-all** *groovy-testng: included in all optional groovy-yaml: optional included in all*

## **Module changes**

#### **Split packaging legacy package removal** *groovy-xml:*

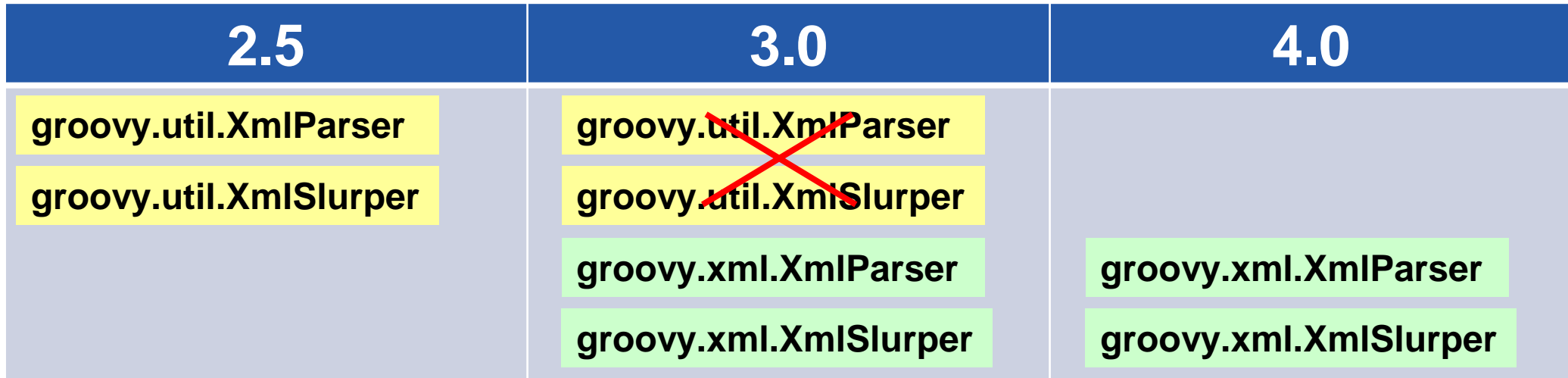

#### *Also: groovy-ant, groovy-swing, groovy-test, … More details:* https://groovy-lang.org/releasenotes/groovy-3.0.html#Groovy3.0releasenotes-Splitpackages

#### **Legacy consolidation**

# **Old parser removal**

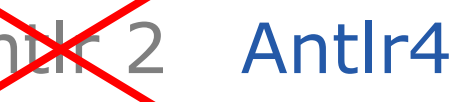

#### **Classic bytecode generation removal** Indy

# **Groovy 4 - Summary**

#### **Consolidation & Structuring**

- Maven coordinates
- Module changes
- Indy only, Parrot only
- $\cdot$  ~33% smaller zip
- $\cdot$  ~10% smaller core jar

#### **Language Features**

- Switch expressions
- Sealed types
- Improved type annotations
- Language integrated query

## **Libraries/Tooling**

- Built-in type checkers
- Built-in macro methods
- TOML builder/slurper
- JavaShell
- Improved ranges

## **AST transforms**

- @POJO
- @RecordType
- Groovy Contracts

#### **GDK enhancements**

#### **GINO**

```
from p in persons
leftjoin c in cities on p.city.name == c.name
where c.name == 'Shanghai'
select p.name, c.name as cityName
from p in persons
groupby p.gender
having p.gender == 'Male'
select p.gender, max(p.age)
from p in persons
orderby p.age in desc, p.name
select p.name
from n in numbers
where n > 0 && n \le 3select n * 2
from n1 in nums1
innerjoin n2 in nums2 on n1 == n2select n1 + 1, n2
```
#### Sealed Type Motivation

• Inheritance is a powerful abstraction for building systems

```
class Shape { … }
final class Square extends Shape { … }
final class Circle extends Shape { … }
```
## Sealed Type Motivation

- Inheritance is a powerful abstraction for building systems
- There are scenarios where limiting inheritance has benefits
	- *Less defensive programming in parent classes*
	- *To support additional compiler checks, e.g. pattern matching/casts*
- Traditional mechanisms for limiting inheritance are crude
	- *Using* final *stops all inheritance (not applicable to interfaces)*
	- *Package-private parent classes don't provide an accessible parent abstraction*

## Sealed Type Motivation

- Inheritance is a powerful abstraction for building systems
- There are scenarios where limiting inheritance has benefits
	- *Less defensive programming in parent classes*
	- *To support additional compiler checks, e.g. pattern matching/casts*
- Traditional mechanisms for limiting inheritance are crude
	- *Using* final *stops all inheritance (not applicable to interfaces)*
	- *Package-private parent classes don't provide an accessible parent abstraction*
- Sealed type
	- *Provides a fixed set of children rather than all or nothing*
	- *Decouples accessibility from extendibility*
	- *Easier to add new methods, harder to add new types*
- Unsealed type
	- *Easy to add new types, harder to add new methods*

### Sealed Types

**@Sealed(permittedSubclasses=[Diamond,Circle]) class Shape { } final class Diamond extends Shape { } final class Circle extends Shape { }** • *Class or abstract class* • *Annotation style*

## Sealed Types

@Sealed(permittedSubclasses=[Diamond,Circle]) class Shape { } final class Diamond extends Shape { } final class Circle extends Shape { }

**sealed trait Triangle permits Equilateral, Isosceles { } final class Equilateral implements Triangle { } final class Isosceles implements Triangle { }** • *Trait*

• *Keyword style*

#### Sealed Types

@Sealed(permittedSubclasses=[Diamond,Circle]) class Shape { } final class Diamond extends Shape { } final class Circle extends Shape { }

sealed trait Triangle permits Equilateral, Isosceles { } final class Equilateral implements Triangle { } final class Isosceles implements Triangle { }

**sealed interface Polygon { } final class Square implements Polygon { } final class Rectangle implements Polygon { }**

- *Interface*
- *Keyword style*
- *Inferred subclasses*

```
Sealed Types – Good for ADTs
```

```
@Sealed interface Tree<T> {}
@Singleton final class Empty implements Tree {
    String toString() { 'Empty' }
}
@Canonical final class Node<T> implements Tree<T> {
    T value
    Tree<T> left, right
}
Tree<Integer> tree = new Node<>(42,
    new Node<>(0, Empty.instance, Empty.instance), Empty.instance)
assert tree.toString() == 'Node(42, Node(0, Empty, Empty), Empty)'
```
#### Sealed Types – Hybrid hierarchies

sealed class Shape permits Circle, Polygon, Rectangle **{ }**

final class Circle extends Shape { }

non-sealed class Polygon extends Shape { } final class Pentagon extends Polygon { }

sealed class Rectangle extends Shape permits Square **{ }** final class Square extends Rectangle { }

#### Sealed Types – Hybrid hierarchies

sealed class Shape permits Circle, Polygon, Rectangle **{ }**

final class Circle extends Shape { }

non-sealed class Polygon extends Shape { } final class Pentagon extends Polygon { }

sealed class Rectangle extends Shape permits Square **{ }** final class Square extends Rectangle { }

- *Groovy follows Scala style of nonsealed being optional*
- *We envisage a future CodeNarc rule which could enforce the Java style*

#### Switch expressions

```
def a = 9def result = switch(a) {
    case 6, 8 -> 'b'
    case 9 -> 'c'
    default -> 'z'
}
assert 'c' == result
```
#### Switch expressions

enum Day { Sunday, Monday, Tuesday, Wednesday, Thursday, Friday, Saturday }

```
import static Day.*
def isWeekend(Day d) {
    switch(d) {
        case Monday..Friday -> false
        case [Sunday, Saturday] -> true
    }
}
assert [Sunday, Monday, Friday].collect{ isWeekend(it) }
       == [true, false, false]
```
#### Switch expressions

enum Day { Sunday, Monday, Tuesday, Wednesday, Thursday, Friday, Saturday }

```
import static Day.*
def isWeekend(Day d) {
    return switch(d) {
        case Monday..Friday: yield false
        case [Sunday, Saturday]: yield true
    }
}
assert [Sunday, Monday, Friday].collect{ isWeekend(it) }
       == [true, false, false]
```
#### Type Annotations

```
@Grab('net.jqwik:jqwik:1.5.5')
import net.jqwik.api.*
import net.jqwik.api.constraints.*
class PropertyBasedTests {
  @Property
  def uniqueInList(@ForAll @Size(5) @UniqueElements List<@IntRange(min = 0, max = 10) Integer> aList) {
    assert aList.size() == aList.toSet().size()
    assert aList.every{ anInt -> anInt >= 0 && anInt <= 10 }
  }
}
```
- **Existing support**
- Now supported

#### Type Annotations

@Grab('org.hibernate.validator:hibernate-validator:7.0.1.Final') @Grab('org.hibernate.validator:hibernate-validator-cdi:7.0.1.Final') @Grab('org.glassfish:jakarta.el:4.0.0') import jakarta.validation.constraints.\* import jakarta.validation.\* import groovy.transform.\*

#### @Canonical

class Car {

}

```
@NotNull @Size(min = 2, max = 14) String make
@Min(1L) int seats
List<@NotBlank String> owners
```
def validator = Validation.buildDefaultValidatorFactory().validator

```
def violations = validator.validate(new Car(make: T', seats: 1))
assert violations*.message == ['size must be between 2 and 14']
```

```
violations = validator.validate(new Car(make: 'Tesla', owners: ['']))
assert violations*.message.toSet() == ['must be greater than or equal to 1', 'must not be blank'] as Set
```
violations = validator.validate(new Car(make: 'Tesla', owners: ['Elon'], seats: 2)) assert !violations

# **Groovy 4 - Summary**

#### **Consolidation & Structuring**

- Maven coordinates
- Module changes
- Indy only, Parrot only
- $\cdot$  ~33% smaller zip
- $\cdot$  ~10% smaller core jar

#### **Language Features**

- Switch expressions
- Sealed types
- Improved type annotations
- Language integrated query

## **Libraries/Tooling**

- Built-in type checkers
- Built-in macro methods
- TOML builder/slurper
- JavaShell
- Improved ranges

## **AST transforms**

- @POJO
- @RecordType
- Groovy Contracts

#### **GDK enhancements**

def newYearsEve = '2020-12-31'  $|def$  matcher = newYearsEve =~ /(\d{4})-(\d{1,2})-(\d{1,2}/ // ???

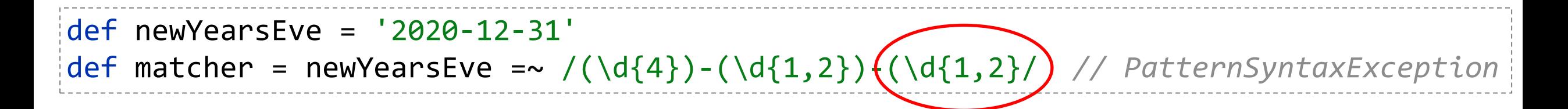

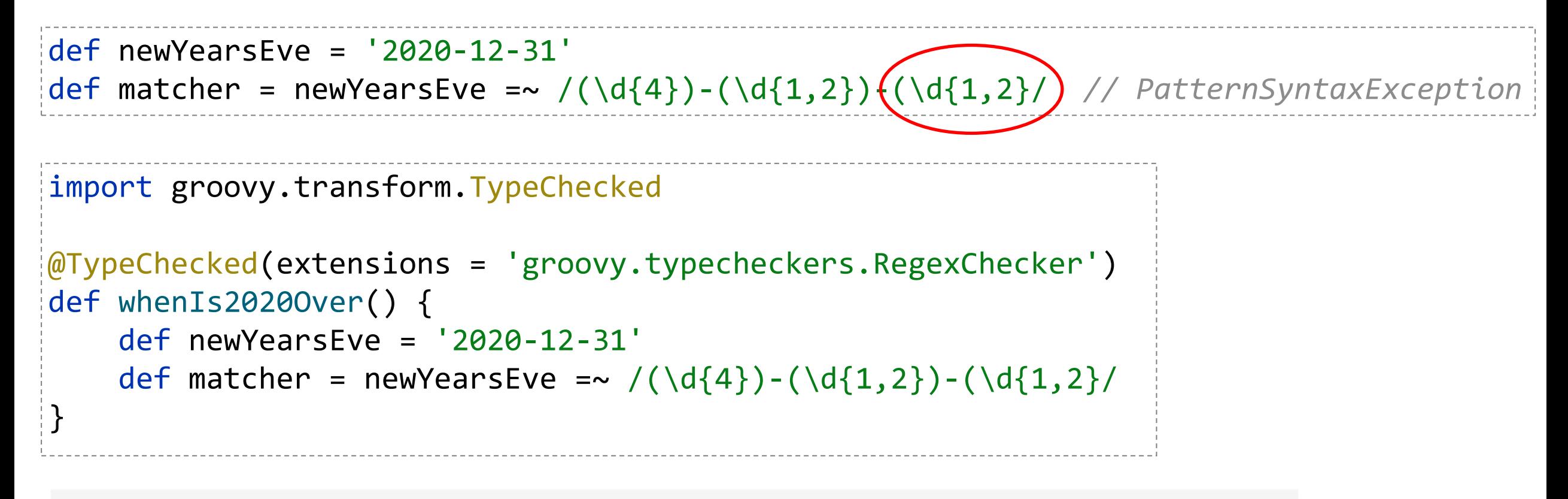

```
1 compilation error:
[Static type checking] - Bad regex: Unclosed group near index 26
(\d{4})-(\d{1,2})-(\d{1,2})at line: 6, column: 19
```

```
~/\w{3/ // missing closing repetition quantifier brace
~"(.)o(.*" // missing closing group bracket
Pattern.compile(/?/) // dangling meta character '?' (Java longhand)
'foobar' =~ /f[o]{2/ // missing closing repetition quantifier brace
'foobar' ==~ /(foo/ // missing closing group bracket
Pattern.matches(/?/, 'foo') // dangling meta character '?' (Java longhand)
def m = 
'foobar' =~ /(...)(...)/
assert m[0][1] == 'foo' // okay
assert m[0][3] // type error: only two groups in regex
Pattern p = Pattern.compile('(...)(...)')
Matcher m = p.matcher('foobar')
assert m.find()
assert m.group(1) == 'foo' // okay
assert m.group(3) // type error: only two groups in regex
```
#### **Built-in macro methods**

```
def num = 42
def list = [1 ,2, 3]
def range = 0..5
def string = 'foo'
```
**println NV(num, list, range, string)**

num=42, list=[1, 2, 3], range=[0, 1, 2, 3, 4, 5], string=foo

**println NVI(range)**

range= $0..5$ 

**println NVD(range)**

range=<groovy.lang.IntRange@14 from=0 to=5 reverse=false inclusive=true modCount=0>

#### TOML Builder (Incubating)

```
def builder = new TomlBuilder()
builder.records {
    car {
        name 'HSV Maloo'
        make 'Holden'
        year 2006
        country 'Australia'
        homepage new URL('http://example.org')
        record {
            type 'speed'
            description 'production pickup truck with speed of 271kph'
        }
    }
}
```
#### TOML Slurper (Incubating)

```
def ts = new TomlSlurper()
def toml = ts.parseText(builder.toString())
```

```
assert 'HSV Maloo' == toml.records.car.name
assert 'Holden' == toml.records.car.make
assert 2006 == toml.records.car.year
assert 'Australia' == toml.records.car.country
assert 'http://example.org' == toml.records.car.homepage
assert 'speed' == toml.records.car.record.type
assert 'production pickup truck with speed of 271kph' == toml.records.car.record.description
```
#### **JavaShell**

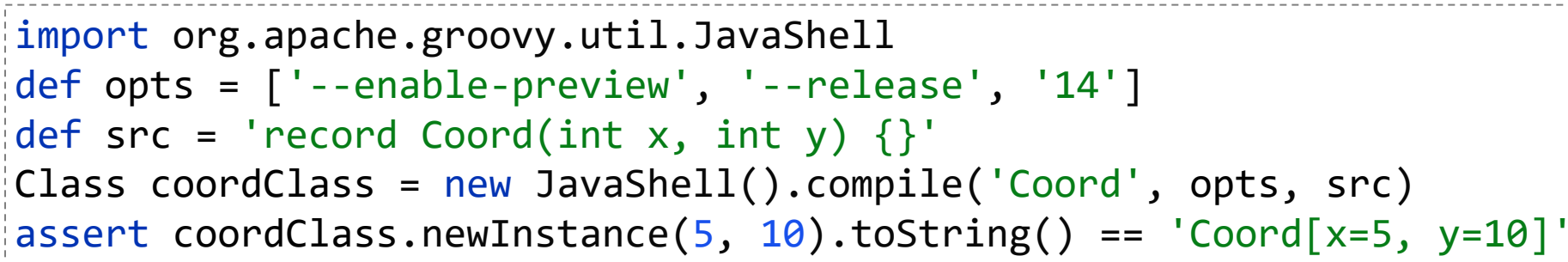

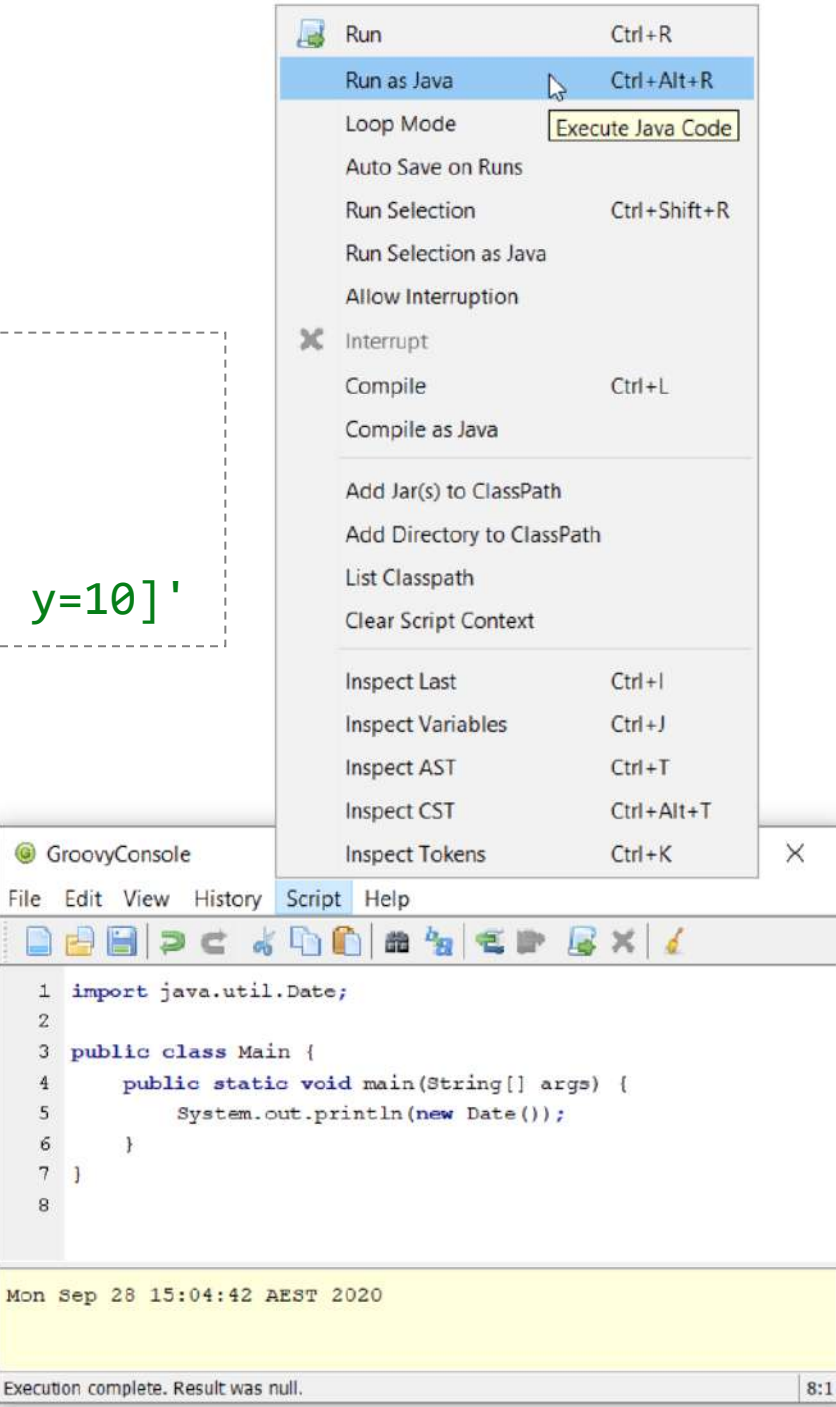

 $2^{\circ}$ 

5

6

Improved Ranges

def range =  $1.5$ assert range ==  $\begin{bmatrix} 1, 2, 3, 4, 5 \end{bmatrix}$ range =  $1 \cdot . \cdot 5$ assert range ==  $[1, 2, 3, 4]$ range =  $1$  <  $.5$ assert range ==  $[2, 3, 4, 5]$ range =  $1$  <  $\cdot$   $\cdot$  <  $5$ assert range ==  $\lceil 2, 3, 4 \rceil$ 

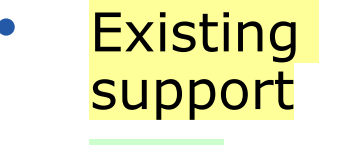

• Now supported

# **Groovy 4 - Summary**

#### **Consolidation & Structuring**

- Maven coordinates
- Module changes
- Indy only, Parrot only
- $\cdot$  ~33% smaller zip
- $\cdot$  ~10% smaller core jar

#### **Language Features**

- Switch expressions
- Sealed types
- Improved type annotations
- Language integrated query

## **Libraries/Tooling**

- Built-in type checkers
- Built-in macro methods
- TOML builder/slurper
- JavaShell
- Improved ranges

## **AST transforms**

- @POJO
- @RecordType
- Groovy Contracts

**GDK enhancements**

```
class Book {
    List<String> authors
    String title
    Date publicationDate
}
```
class Book { List<String> authors String title Date publicationDate }

public class Book implements GroovyObject {

private java.util.List<String> authors private java.lang.String title private java.util.Date publicationDate

public java.util.List<String> getAuthors() { ... }

public void setAuthors(java.util.List<String> value) { ... }

public java.lang.String getTitle() { ... }

}

public void setTitle(java.lang.String value) { ... }

public java.util.Date getPublicationDate() { ... }

public void setPublicationDate(java.util.Date value) { ... }

```
@ToString
class Book {
    List<String> authors
    String title
    Date publicationDate
}
```
#### @ToString class Book {

}

List<String> authors

String title

Date publicationDate

public class Book implements GroovyObject {

private java.util.List<String> authors private java.lang.String title private java.util.Date publicationDate

public java.util.List<String> getAuthors() { ... }

public void setAuthors(java.util.List<String> value) { ... }

public java.lang.String getTitle() { ... }

public void setTitle(java.lang.String value) { ... }

public java.util.Date getPublicationDate() { ... }

public void setPublicationDate(java.util.Date value) { ... }

**public java.lang.String toString() { /\* build toString based on properties \*/**

**}**

}

```
@Immutable(copyWith = true)@Sortable(excludes = 'authors')
@AutoExternalize
class Book {
    @IndexedProperty
    List<String> authors
    String title
    Date publicationDate
}
```
*// imports not shown* public class Book { private String \$to\$string; private int \$hash\$code; private final List<String> authors; private final String title; private final Date publicationDate; private static final java.util.Comparator*this\$TitleComparator*; private static final java.util.Comparator*this\$PublicationDateComparator*; public Book(List<String> authors, String title, Date publicationDate) { if (authors  $==$  null)  $\{$ this.authors = null; } else { if (authors instanceof Cloneable) { List<String> authorsCopy = (List<String>)((Arr this.authors = (List<String>) (authorsCopy instanceof : authorsCopy instance of SortedMap ? DefaultG : authorsCopy instanceof Set ? DefaultGroovyMe : authorsCopy instanceof Map ? DefaultGroovyM : authorsCopy instanceof List ? DefaultGroovyMeth : DefaultGroovyMethods.*asImmutable*(authorsCopy)); } else {<br>this.authors = (List<String>) (authors instanceof SortedSet this.authors = (List<String>) (authors instanceof SortedSet ? **| WACK COLACT** : authors instanceof SortedMap ? DefaultGroovyMeth<br>: authors instanceof Set ? DefaultGroovyMethods.asIn : authors instance<br>of Map ? DefaultGroovyMethods.*aslm*<br>: authors instanced Map ? DefaultGroovyMethods.*asln*<br>: DefaultGroovMethods or/mymutoble/authors): ... : DefaultGroovyMethods.*asImmutable*(authors)); this.title = title; if (publicationDate == null) { this.publicationDate = null; } else { this.publicationDate = (Date) publicationDate.clone(); public Book(Map args) { if ( $args == null$ ) { args = new HashMap(); ImmutableASTTransformation.*checkPropNames*(this, args); if (args.containsKey("authors")) { if ( args.get("authors") == null) { this .authors = null; } else { if (args.get("authors") instanceof Cloneable) { List<String> authorsCopy = (List<String>)((ArrayList<?>) a this.authors = (List<String>) (authorsCopy instanceof Sort : authorsCopy instanceof SortedMap ? DefaultGroovy : authorsCopy instanceof Set ? DefaultGroovyMethod : authorsCopy instanceof Map ? DefaultGroovyMethd : authorsCopy instanceof List ? DefaultGroovyMethod : DefaultGroovyMethods.*asImmutable*(authorsCopy)); } else { List<String> authors = (List<String>) args.get("authors"); this.authors = (List<String>) (authors instanceof SortedSet ? DefaultGroovyMethods.*asImmutable*(authors) : authors instanceof SortedMap ? DefaultGroovyMethods.a. : authors instanceof Set ? DefaultGroovyMethods.*asImmutable*(authors) : authors instanceof Map ? DefaultGroovyMethods.*asImmutable*(authors) : authors instanceof List ? DefaultGroovyMethods.*asImmutable*(authors) : DefaultGroovyMethods.*asImmutable*(authors)); } else { this .authors = null; if (args.containsKey("title")) {this .title = (String) args.get("title"); } else { this .title = null;} if (args.containsKey("publicationDate")) { if (args.get("publicationDate") == null) { this.publicationDate = null; } else { this.publicationDate = (Date) ((Date) args.get("publicationDate")).clone(); } else {this.publicationDate = null; } public Book() { this (new HashMap()); public int compareTo(Book other) { if (this == other) { return 0; Integer value = 0 value = this title <= > other title if ( value  $!= 0$ ) { return value value = this .publicationDate <=> other .publicationDate  $@I$ mmutable(copyWith = true) return 0  $@Sortable(excludes = 'authors')$  $@$ AutoExternalize @IndexedProperty List<String> authors if  $\mathcal{L}$ String title Date publicationDate if (!(this.getAuthors().equals(this))) { \_result = HashCodeHelper.*updateHash*(\_result, this.getAuthors()); if (!(this.getTitle().equals(this))) { \_result = HashCodeHelper.*updateHash*(\_result, this.getTitle()); if (!(this.getPublicationDate().equals(this))) { \_result = HashCodeHelper.*updateHash*(\_result, this.getPublicationDate()); \$hash\$code = (int) \_result; return \$hash\$code; public boolean canEqual(Object other) { return other instanceof Book; … }

…

public boolean equals(Object other) { static { if ( other == null) { *this\$TitleComparator* = new Book\$TitleComparator();  $\pm$  1 return false; *this\$PublicationDateComparator* = new Book\$PublicationDateComparator();  $\pm$  1  $\blacksquare$  $\blacksquare$ if (this == other) { return true; public String getAuthors(int index) { return authors.get(index); if (!( other instanceof Book)) { return false; public List<String> getAuthors() { Book otherTyped = (Book) other; return authors; if (!(otherTyped.canEqual( this ))) { return false; public final String getTitle() { if (!(this.getAuthors() == otherTyped.getAuthors())) { return title; return false; if (!(this.getTitle().equals(otherTyped.getTitle()))) { public final Date getPublicationDate() { return false; if (publicationDate == null) { return publicationDate; if (!(this.getPublicationDate().equals(otherTyped.getPublicationDate()))) { } else { return (Date) publicationDate.clone(); return false; return true; public int compare(java.lang.Object param0, java.lang.Object param1) { public final Book copyWith(Map map) { return -1; if (map == null || map.size() == 0) { return this; private static class Book\$TitleComparator extends AbstractComparator<Book> { Boolean dirty = false; public Book\$TitleComparator() { HashMap construct = new HashMap(); if (map.containsKey("authors")) { public int compare(Book arg0, Book arg1) { Object newValue = map.get("authors"); Object oldValue = this.getAuthors(); if (arg0 == arg1) { if (newValue != oldValue) { return 0; oldValue = newValue; dirty = true; if (arg0 != null && arg1 == null) { return -1; construct.put("authors", oldValue); } else { if (arg0 == null && arg1 != null) { construct.put("authors", this.getAuthors()); return 1; return arg0.title <=> arg1.title; if (map.containsKey("title")) { Object newValue = map.get("title"); Object oldValue = this.getTitle(); if (newValue != oldValue) { public int compare(java.lang.Object param0, java.lang.Object param1) { oldValue = newValue; return -1; dirty = true; construct.put("title", oldValue); } else { construct.put("title", this.getTitle()); private static class Book\$PublicationDateComparator extends AbstractComparator<Book> { if (map.containsKey("publicationDate")) { public Book\$PublicationDateComparator() { Object newValue = map.get("publicationDate"); Object oldValue = this.getPublicationDate(); public int compare(Book arg0, Book arg1) { if (newValue != oldValue) { oldValue = newValue; if ( arg0 == arg1 ) { dirty = true; return 0; construct.put("publicationDate", oldValue); if ( arg0 != null && arg1 == null) { } else { return -1; construct.put("publicationDate", this.getPublicationDate()); if ( arg0 == null && arg1 != null) { return dirty == true ? new Book(construct) : this; return 1; return arg0 .publicationDate <=> arg1 .publicationDate; public void writeExternal(ObjectOutput out) throws IOException { out.writeObject(authors); out.writeObject(title); out.writeObject(publicationDate); public int compare(java.lang.Object param0, java.lang.Object param1) { return -1; public void readExternal(ObjectInput oin) throws IOException, ClassNotFoundException { authors = (List) oin.readObject(); title = (String) oin.readObject(); publicationDate = (Date) oin.readObject();

#### **AST Transformations**: Groovy 2.4, Groovy 2.5, Groovy 3.0, Groovy 4.0

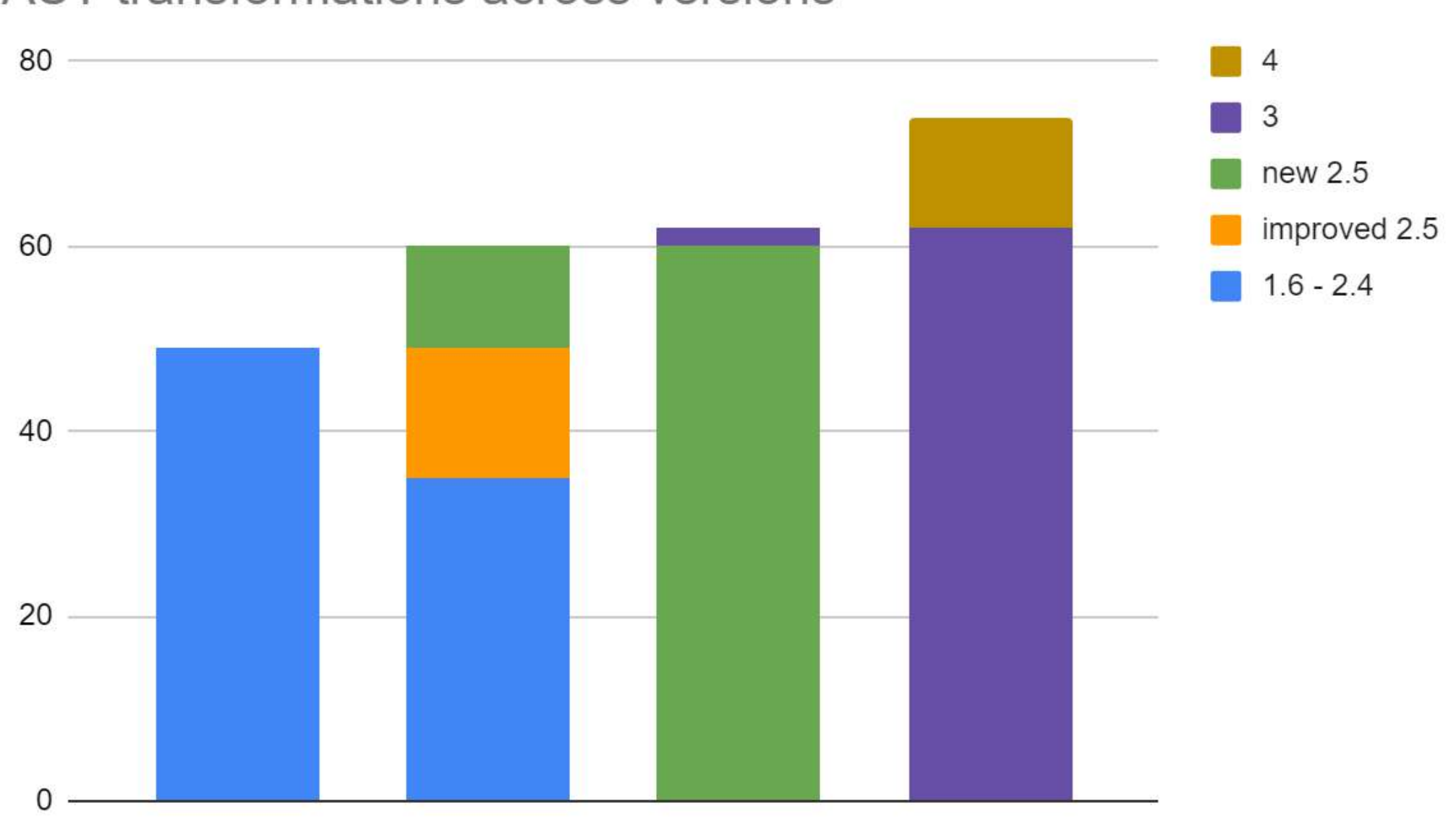

AST transformations across versions

#### **AST Transformations**: Groovy 2.4, Groovy 2.5, Groovy 3.0, Groovy 4.0

(Improved in 2.5)

#### @AutoClone @AutoExternalize @BaseScript @Bindable @Builder @Canonical @Category @CompileDynamic @CompileStatic @ConditionalInterrupt @Delegate @EqualsAndHashCode @ExternalizeMethods @ExternalizeVerifier @Field

@ASTTest

@Grab @GrabConfig  $\bullet$ @GrabResolver  $\bullet$ @GrabExclude  $\bullet$ @Grapes @Immutable

@IndexedProperty @InheritConstructors @Lazy Logging:

- @Commons
- @Log  $\bullet$
- @Log4j
- $\bullet$  @ Log4j2
- $\bullet$  @SIf4j @ListenerList @Mixin

@Newify @NotYetImplemented @PackageScope @Singleton @Sortable @SourceURI @Synchronized @TailRecursive @ThreadInterrupt @TimedInterrupt @ToString @Trait @TupleConstructor @TypeChecked @Vetoable @WithReadLock @WithWriteLock

@AutoFinal @AutoImplement @ImmutableBase @ImmutableOptions @MapConstructor @NamedDelegate @NamedParam @NamedParams @NamedVariant @PropertyOptions @VisibilityOptions @GroovyDoc @NullCheck

**@NonSealed @RecordBase @Sealed @PlatformLog @GQ @Final @RecordType @POJO @Pure @Contracted @Ensures @Invariant @Requires** @ClassInvariant @ContractElement @Postcondition @Precondition

# **@POJO (incubating)**

```
@CompileStatic
@CompileStatic
                                         @POJO
@POJO
                                         class PointList {
@Canonical(includeNames = true)
class Point {
                                             @Delegate
                                             List<Point> points
    Integer x, y
```

```
Predicate<Point> xNeqY = p -> p.getX() != p.getY();
```

```
Point p13 = new Point(1, 3);List<Point> pts = List.of(p13, new Point(2, 2), new Point(3, 1));
PointList list = new PointList();
list.setPoints(pts);
```

```
System.out.println(list.size());
System.out.println(list.contains(p13));
```

```
list.forEach(System.out::println);
```

```
long count = list.stream().filter(xNeqY).collect(counting());
System.out.println(count);
```
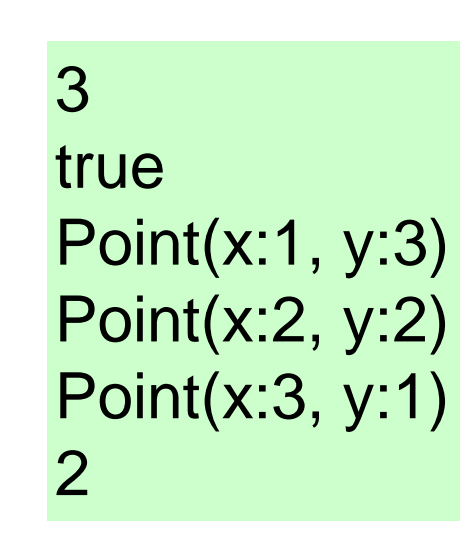

 $\frac{y}{\sqrt{2}}$ 

#### Groovy 2.5: AST Transforms: @Immutable becomes meta-annotation

```
@Immutable
class Point {
    int x, y
}
```

```
\partial \omegaToString(includeSuperProperties = true, cache = true)
@EqualsAndHashCode(cache = true)
@ImmutableBase
@ImmutableOptions
@PropertyOptions(propertyHandler = ImmutablePropertyHandler)
@TupleConstructor(defaults = false)
@MapConstructor(noArg = true, includeSuperProperties = true, includeFields = true)
@KnownImmutable
class Point {
    int x, y
}
```
#### Groovy 4.0: AST Transforms: @RecordType meta-annotation

```
@RecordType
class Point {
    int x, y
}
@RecordBase
\phiToString(cache = true, includeNames = true)
\phiEqualsAndHashCode(cache = true, useCanEqual = false)
@ImmutableOptions
@PropertyOptions(propertyHandler = ImmutablePropertyHandler)
@TupleConstructor(defaults = false)
@MapConstructor
@KnownImmutable
@POJO
class Point {
    int x, y
}
```

```
@RecordType
```

```
@RecordType
class Cyclist {
    String firstName
    String lastName
}
def richie = new Cyclist('Richie', 'Porte')
```
#### Produces a class that:

- *is implicitly final*
- *has a private final field* firstName *with an accessor method firstName(); ditto for* lastName
- *has a default* Cyclist(String, String) *constructor*
- *has a default* serialVersionUID *of* 0L
- *has implicit* toString()*,* equals() *and* hashCode() *methods*

record Cyclist(String firstName, String lastName)  $\{ \}$  // possible future syntax

#### **groovy-contracts module**

Design-by-contract import groovy.contracts.\*

@Invariant(**{** speed() >= 0 **}**) class Rocket { int speed =  $0$ boolean started = true @Requires(**{** isStarted() **}**) @Ensures(**{** old.speed < speed **}**) def accelerate(inc) { speed += inc } def isStarted() { started } def speed() { speed } } def  $r = new Rocket()$ r.accelerate(5)

# **Groovy 4 - Summary**

#### **Consolidation & Structuring**

- Maven coordinates
- Module changes
- Indy only, Parrot only
- $\cdot$  ~33% smaller zip
- $\cdot$  ~10% smaller core jar

#### **Language Features**

- Switch expressions
- Sealed types
- Improved type annotations
- Language integrated query

## **Libraries/Tooling**

- Built-in type checkers
- Built-in macro methods
- TOML builder/slurper
- JavaShell
- Improved ranges

## **AST transforms**

- @POJO
- @RecordType
- Groovy Contracts

#### **GDK enhancements**

#### **GDK Enhancements**

#### assert (Stream.of(1) + Stream.of(2)).toList() ==  $[1,2]$

println Runtime.*runtime*.pid

#### Still being explored for future Groovy versions

- Additional switch destructuring/pattern matching
- instance of "pattern matching"
- Smarter type checking: non-null, pure
- Module definitions in Groovy
- AST transform priority
- Syntactic sugar wrapper for JDK11 HttpClient
- Record syntactic sugar and native records